## **MPN and Entrance Loan Counseling Instructions**

All new Federal Direct Loan borrowers must complete an MPN and Entrance Loan Counseling before the loan(s) may be applied to their account. It will take a couple of days for LRSC to get notice these steps are complete and the loan can be disbursed.

Go to <u>www.studentaid.gov</u> and log in to the website. Student will use FSA ID (what was used when completing the FAFSA)

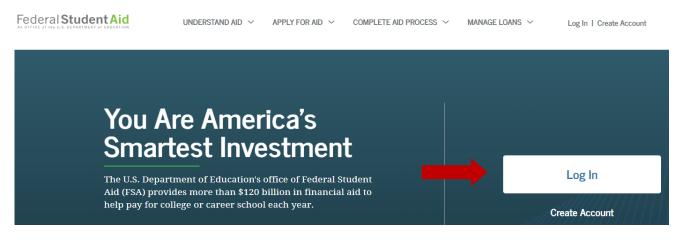

1. Once logged into <u>www.studentaid.gov</u> complete the Master Promissory Note:

| START                             |
|-----------------------------------|
| START                             |
| OMB No. 1845-0007   Form Approved |
|                                   |

1. Complete the Entrance Loan Counseling:

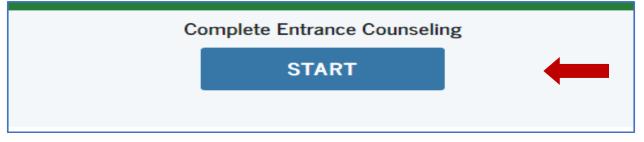

## You must receive a confirmation page for each session before LRSC can disburse your loan.

What is a Master Promissory Note? The Master Promissory Note (MPN) is a legal document in which you promise to repay your loan(s) and any accrued interest and fees to the U.S. Department of Education. It also explains the terms and conditions of your loan(s). Unless your school does not allow more than one loan to be made under the same MPN, you can borrow additional Direct Loans on a single MPN for up to 10 years.

What is Entrance Counseling? If you have not previously received a Direct Loan or Federal Family Education Loan (FFEL), the Federal Government requires you to complete entrance counseling to ensure that you understand the responsibilities and obligations you are assuming.

If you are completing entrance counseling to borrow a loan as an undergraduate student, then the entrance counseling will fulfill counseling requirements for Direct Subsidized Loans and Direct Unsubsidized Loans.